# **CPSC 352**

**Computer Organization**

### **Chapter 4: The Instruction Set Architecture**

### **Chapter Contents**

**4.1 Hardware Components of the Instruction Set Architecture**

**4.2 ARC, A RISC Computer**

**4.3 Pseudo-Ops**

**4.4 Examples of Assembly Language Programs**

**4.5 Accessing Data in Memory—Addressing Modes**

**4.6 Subroutine Linkage and Stacks**

**4.7 Input and Output in Assembly Language**

**4.8 Case Study: The Java Virtual Machine ISA**

#### **The Instruction Set Architecture**

- **• The Instruction Set Architecture (ISA) view of a machine corresponds to the machine and assembly language levels.**
- **A compiler translates a high level language, which is architecture independent, into assembly language, which is architecture dependent.**
- **An assembler translates assembly language programs into executable binary codes.**
- **For fully compiled languages like C and Fortran, the binary codes are executed directly by the target machine. Java stops the translation at the byte code level. The Java virtual machine, which is at the assembly language level, interprets the byte codes (hardware implementations of the JVM also exist, in which Java byte codes are executed directly.)**

#### **The System Bus Model of a Computer System, Revisited**

**• A compiled program is copied from a hard disk to the memory. The CPU reads instructions and data from the memory, executes the instructions, and stores the results back into the memory.**

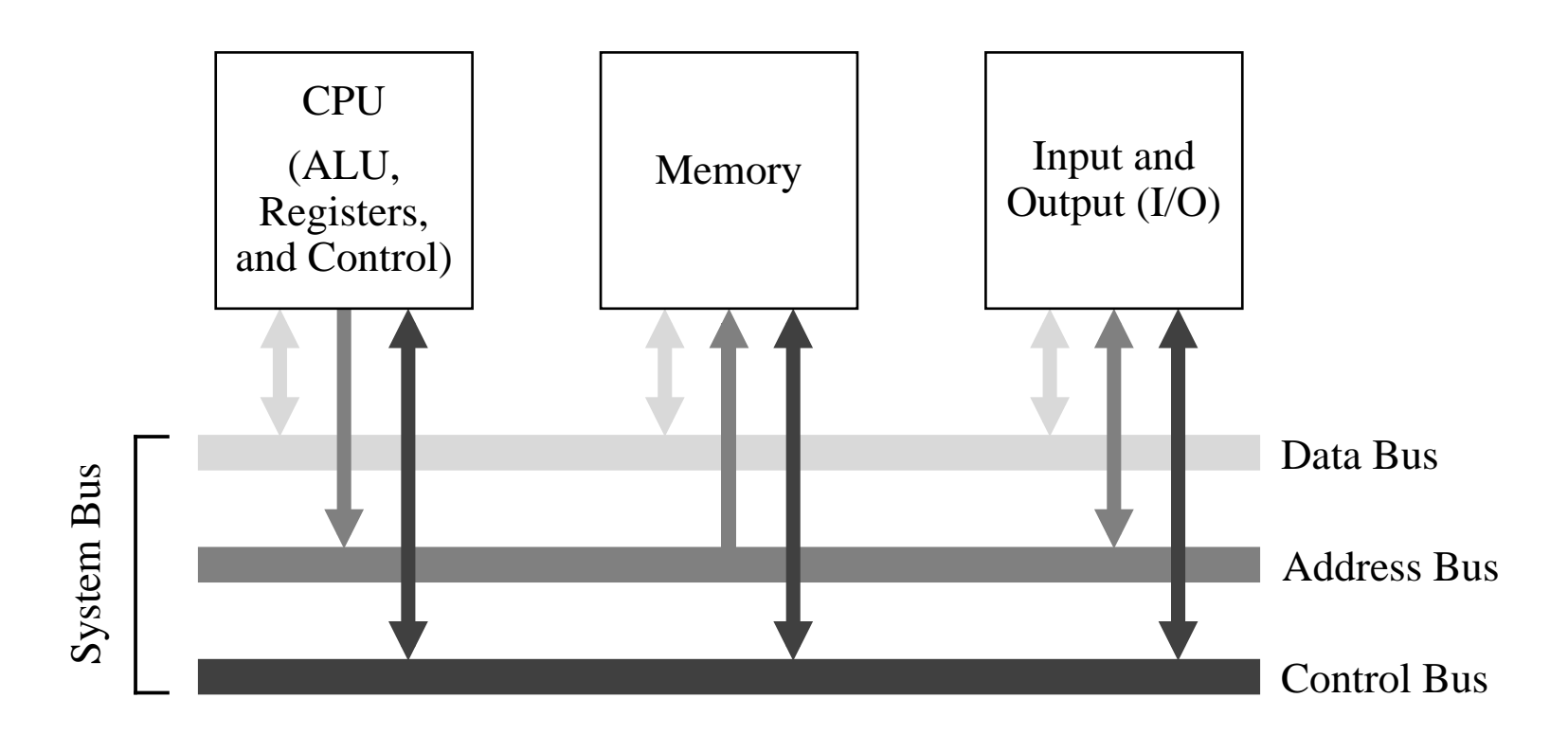

#### **Common Sizes for Data Types**

- **• A byte is composed of 8 bits. Two nibbles make up a byte.**
- **Halfwords, words, doublewords, and quadwords are composed of bytes as shown below:**

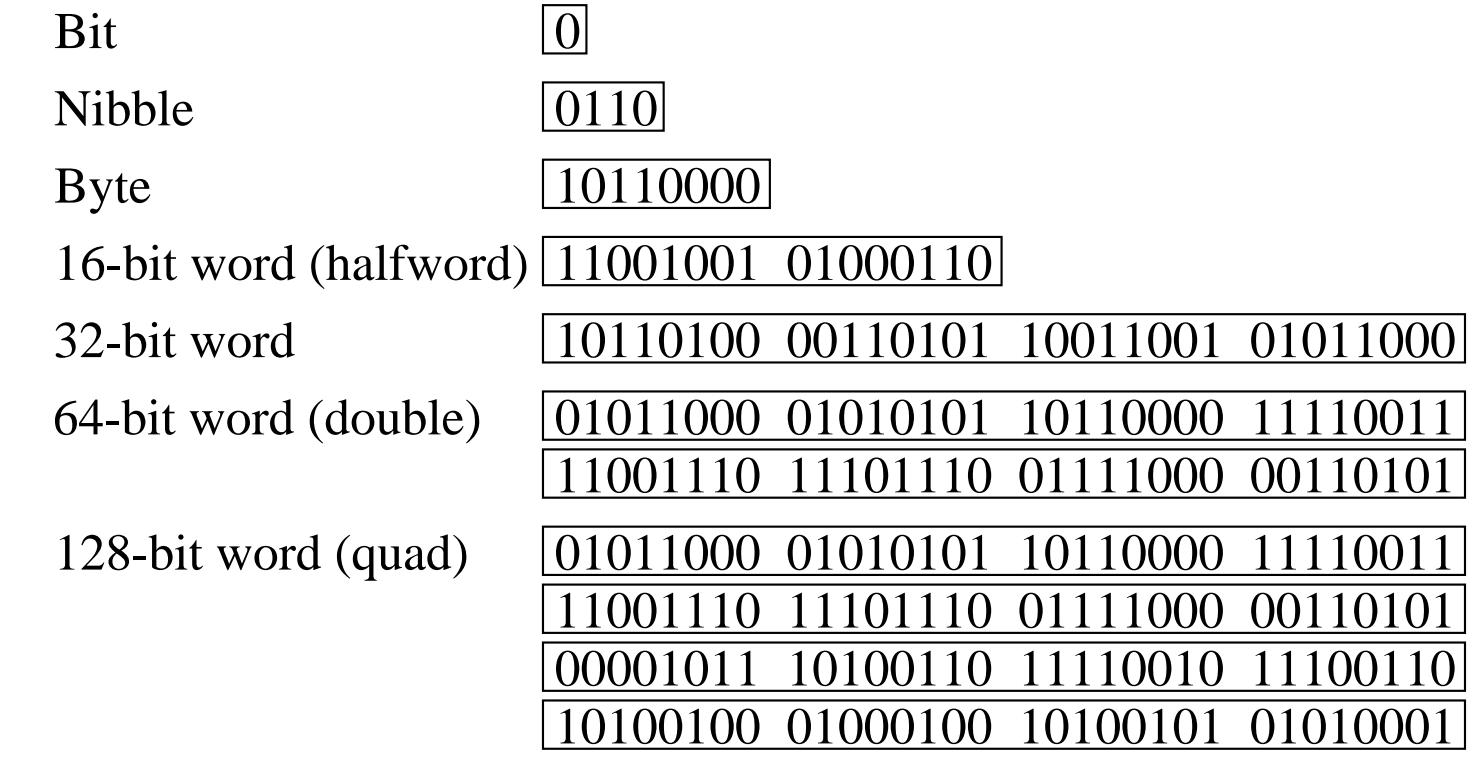

#### **Big-Endian and Little-Endian Formats**

- **• In a byte-addressable machine, the smallest datum that can be referenced in memory is the byte. Multi-byte words are stored as a sequence of bytes, in which the address of the multi-byte word is the same as the byte of the word that has the lowest address.**
- **When multi-byte words are used, two choices for the order in which the bytes are stored in memory are: most significant byte at lowest address, referred to as big-endian, or least significant byte stored at lowest address, referred to as little-endian.**

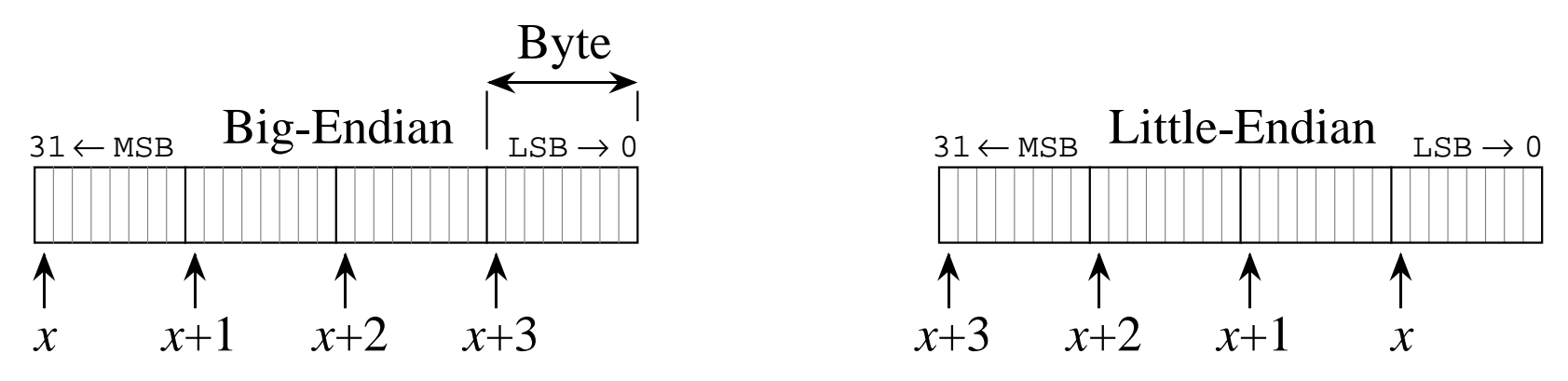

Word address is *x* for both big-endian and little-endian formats.

**4-7 Chapter 4: The Instruction Set Architecture**

#### **Memory Map for the ARC**

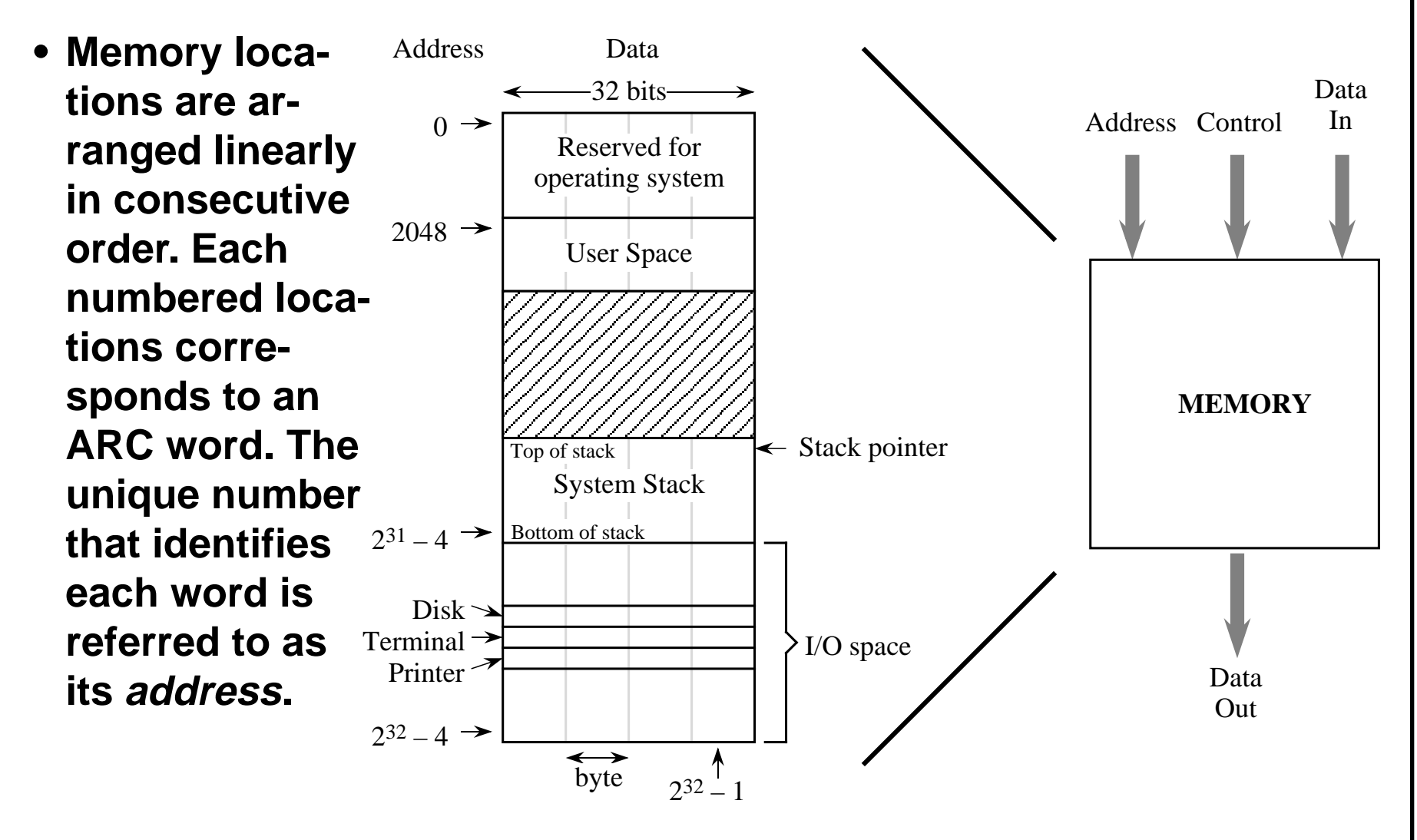

#### **Abstract View of a CPU**

**• The CPU consists of a data section containing registers and an ALU, and a control section, which interprets instructions and effects register transfers. The data section is also known as the datapath.**

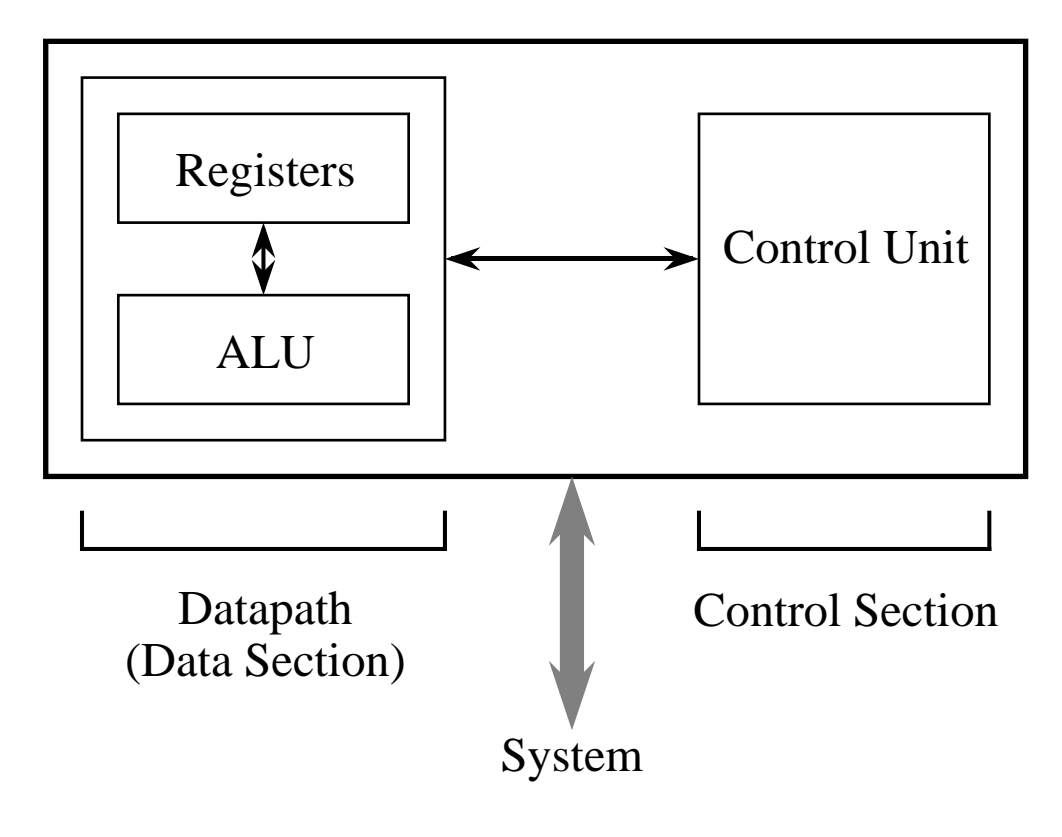

## **The Fetch-Execute Cycle**

- **The steps that the control unit carries out in executing a program are:**
	- **(1) Fetch the next instruction to be executed from memory.**
	- **(2) Decode the opcode.**
	- **(3) Read operand(s) from main memory, if any.**
	- **(4) Execute the instruction and store results.**
	- **(5) Go to step 1.**

**This is known as the fetch-execute cycle.**

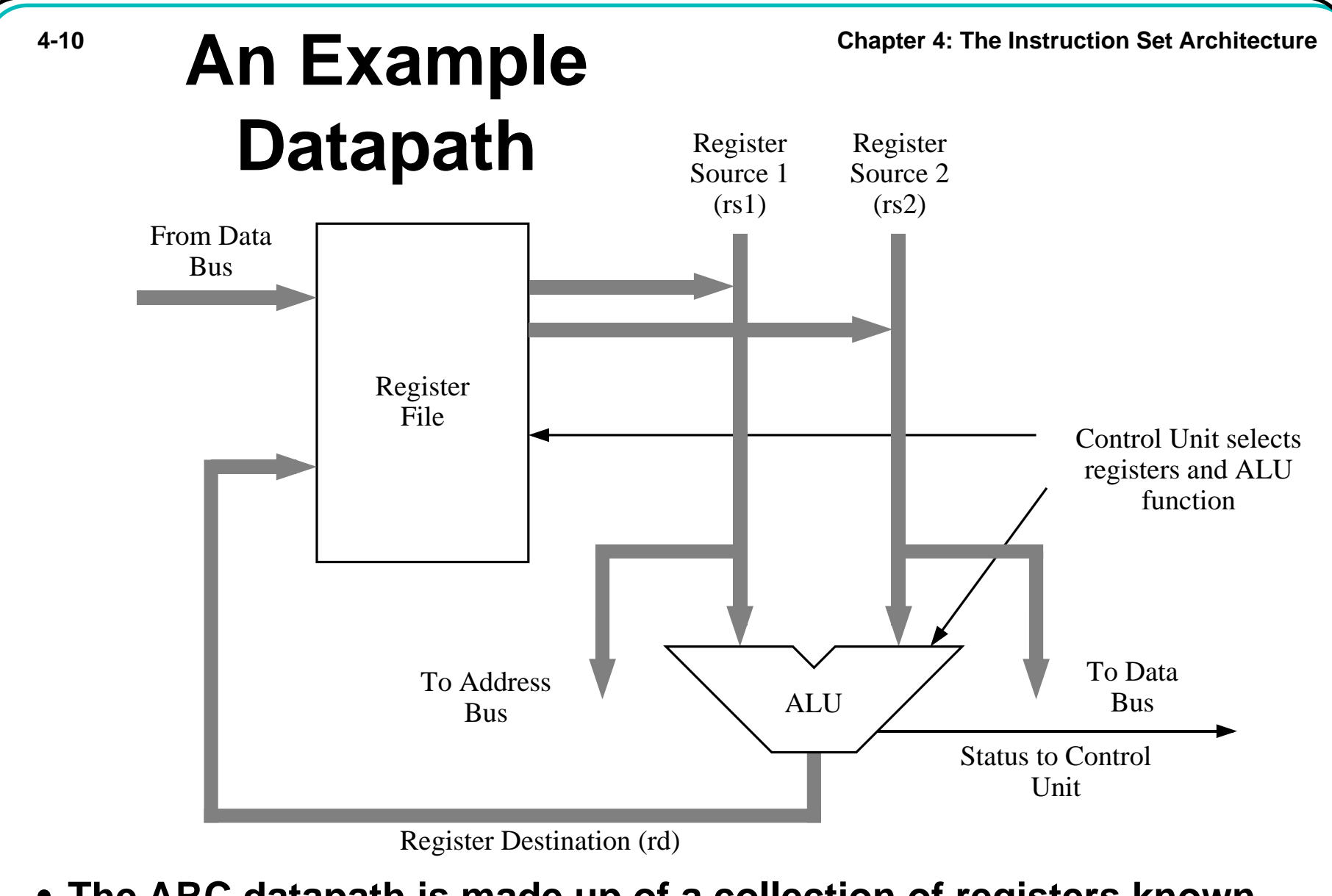

**• The ARC datapath is made up of a collection of registers known as the register file and the arithmetic and logic unit (ALU).**

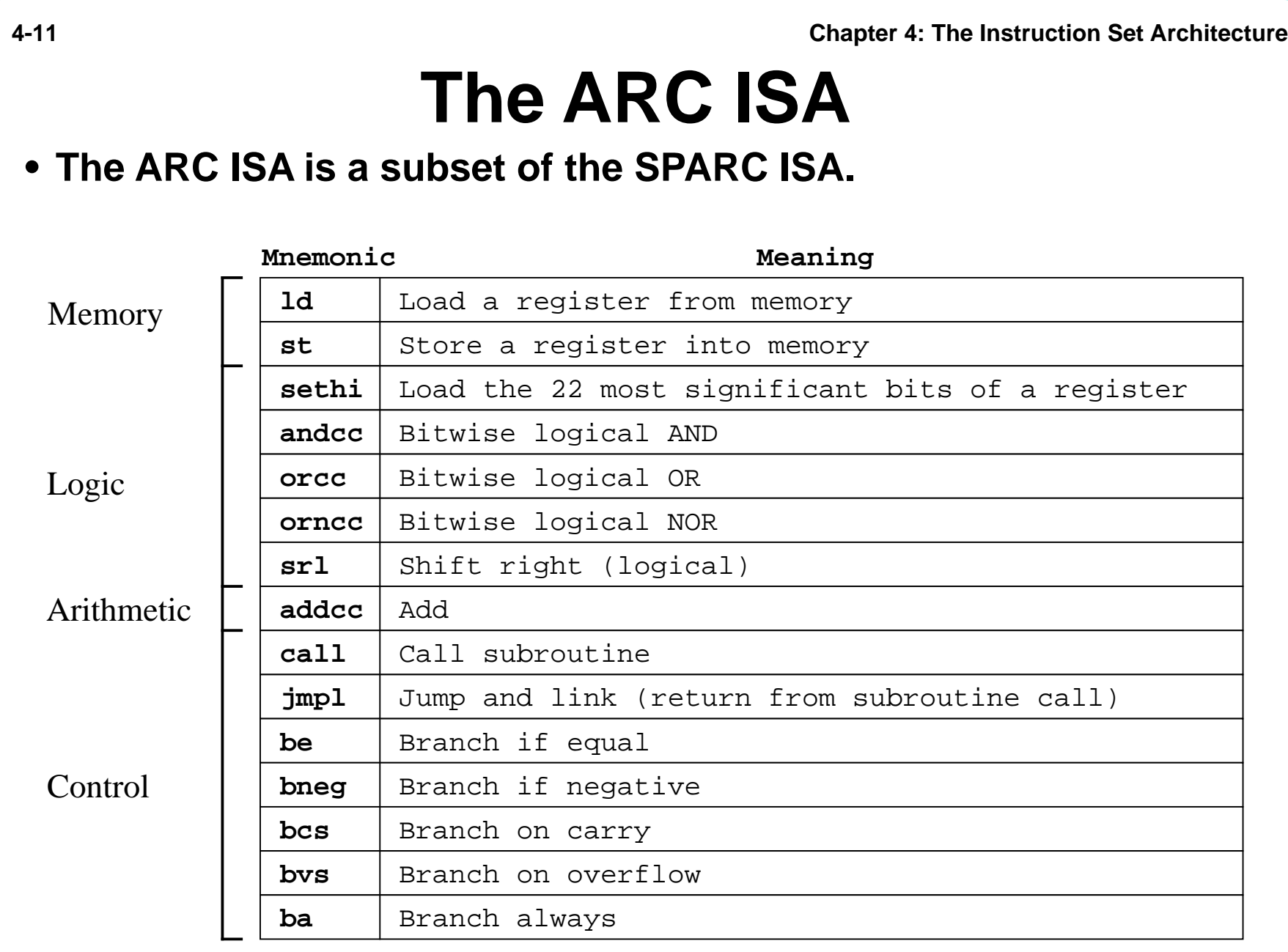

## **ARC Assembly Language Format**

**• The ARC assembly language format is the same as the SPARC assembly language format.**

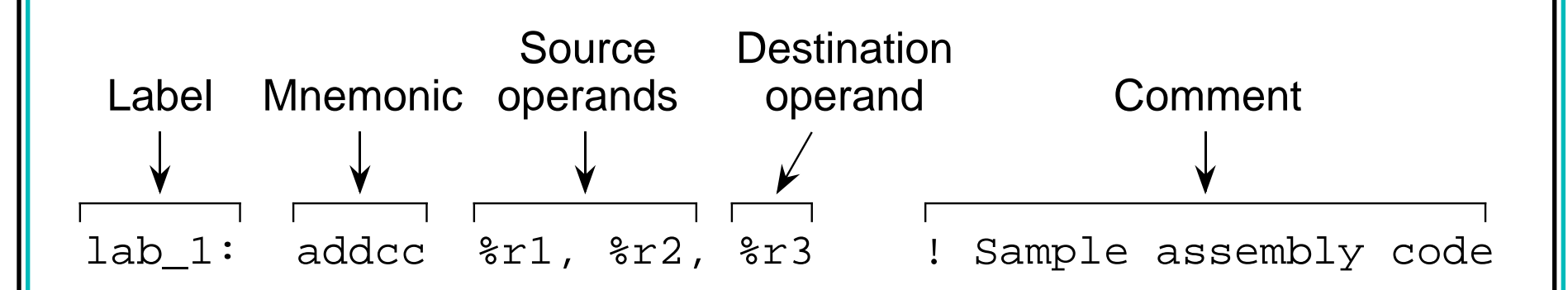

#### **ARC User-Visible Registers**

 $0$  ]

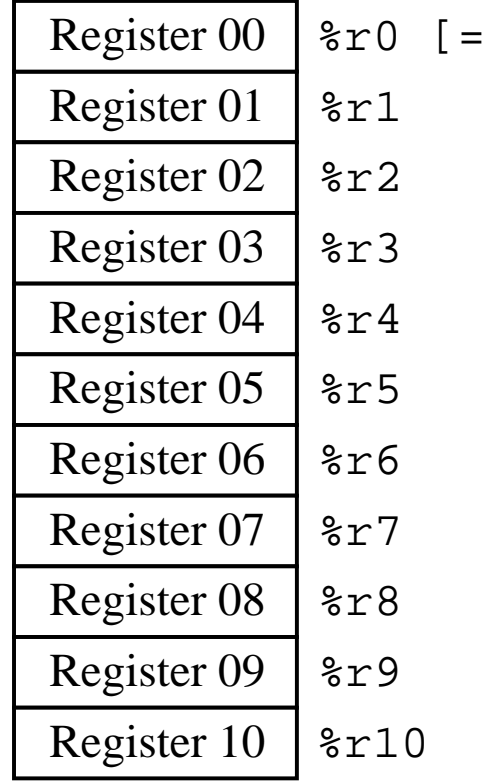

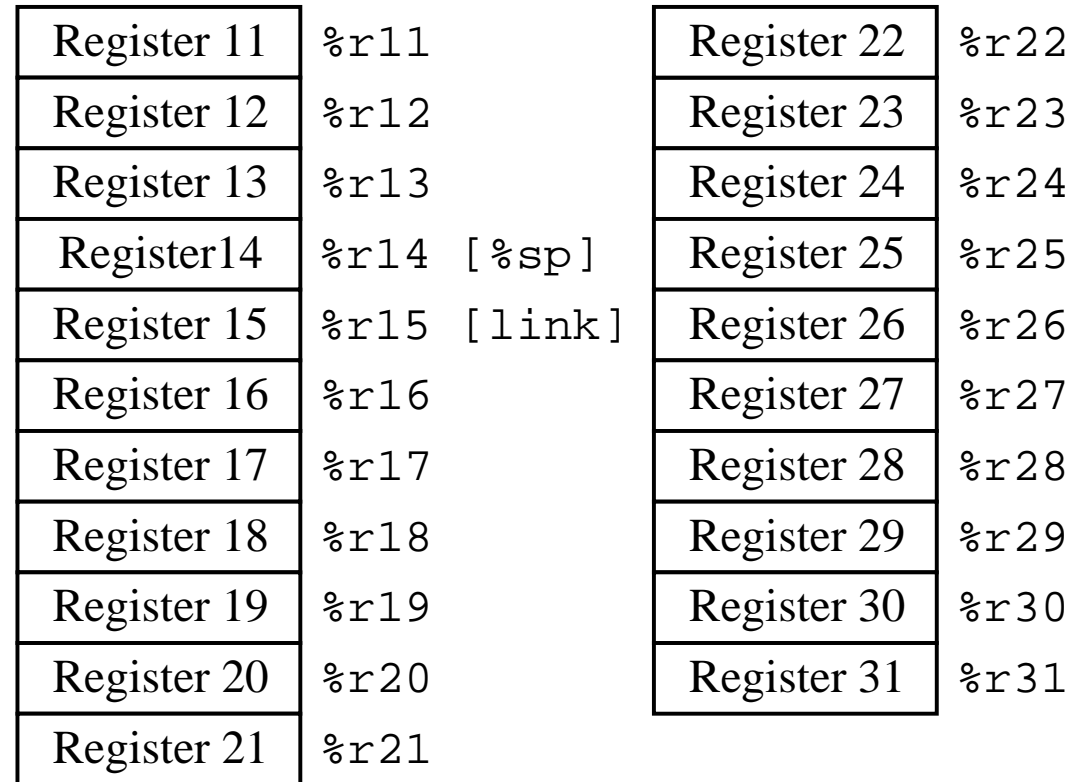

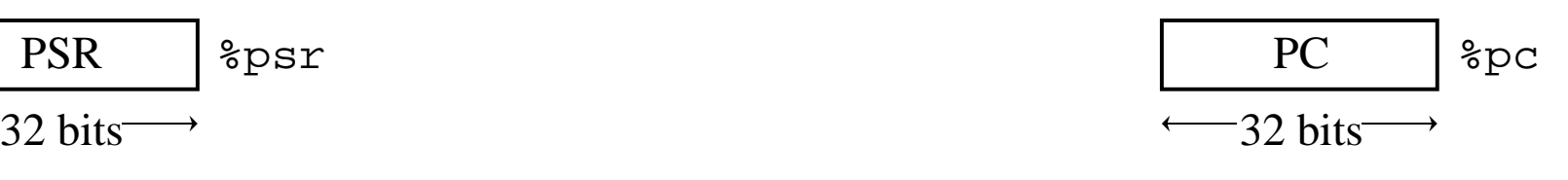

**4-14 Chapter 4: The Instruction Set Architecture**

#### **ARC Instruction and PSR Formats**

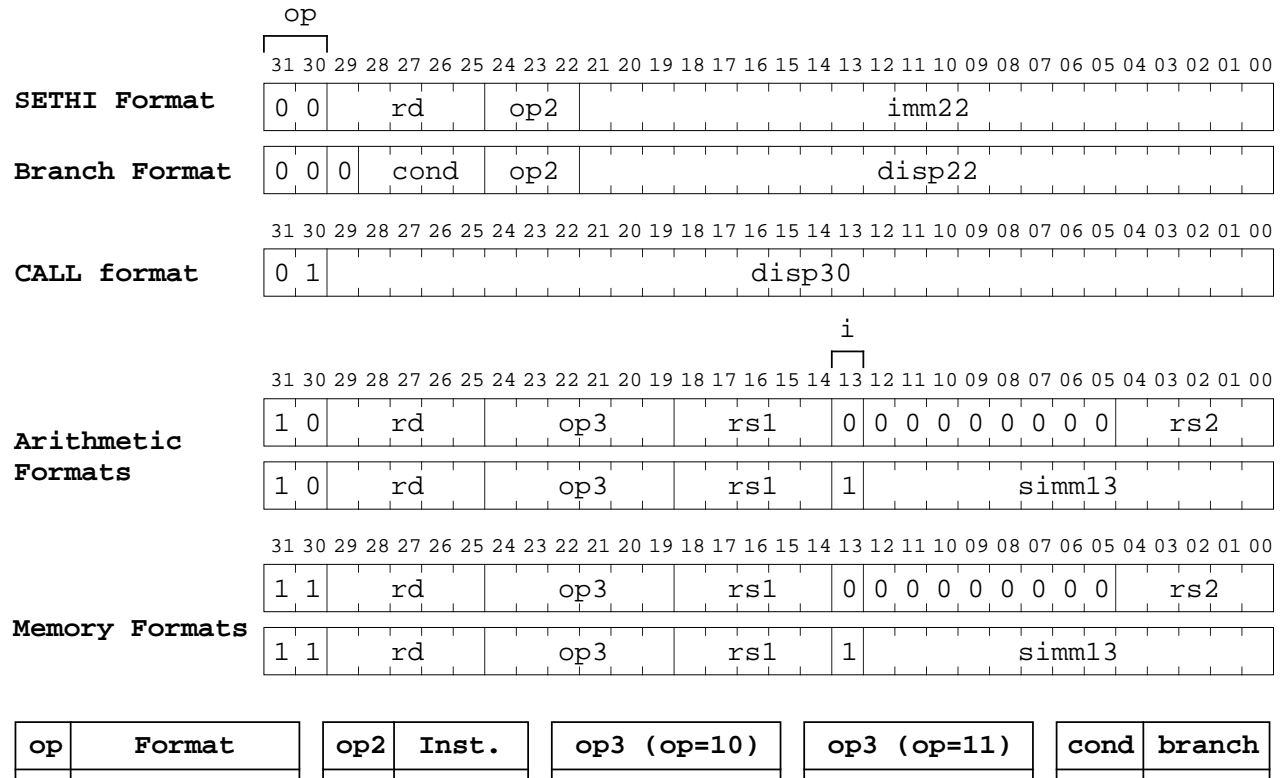

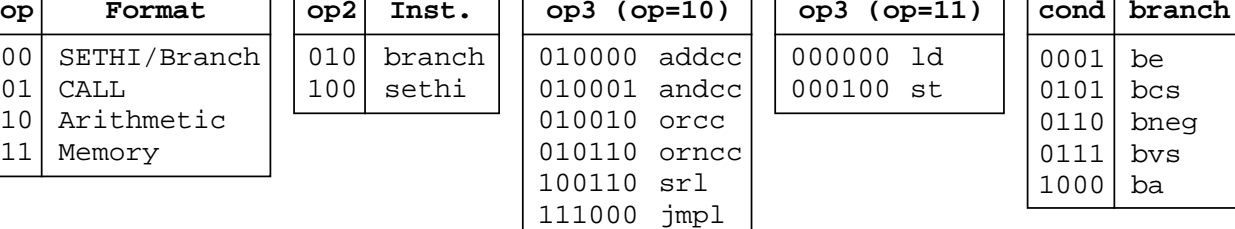

31 30 29 28 27 26 25 24 23 22 21 20 19 18 17 16 15 14 13 12 11 10 09 08 07 06 05 04 03 02 01 00

**PSR**  $n | z | v | c$ 

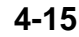

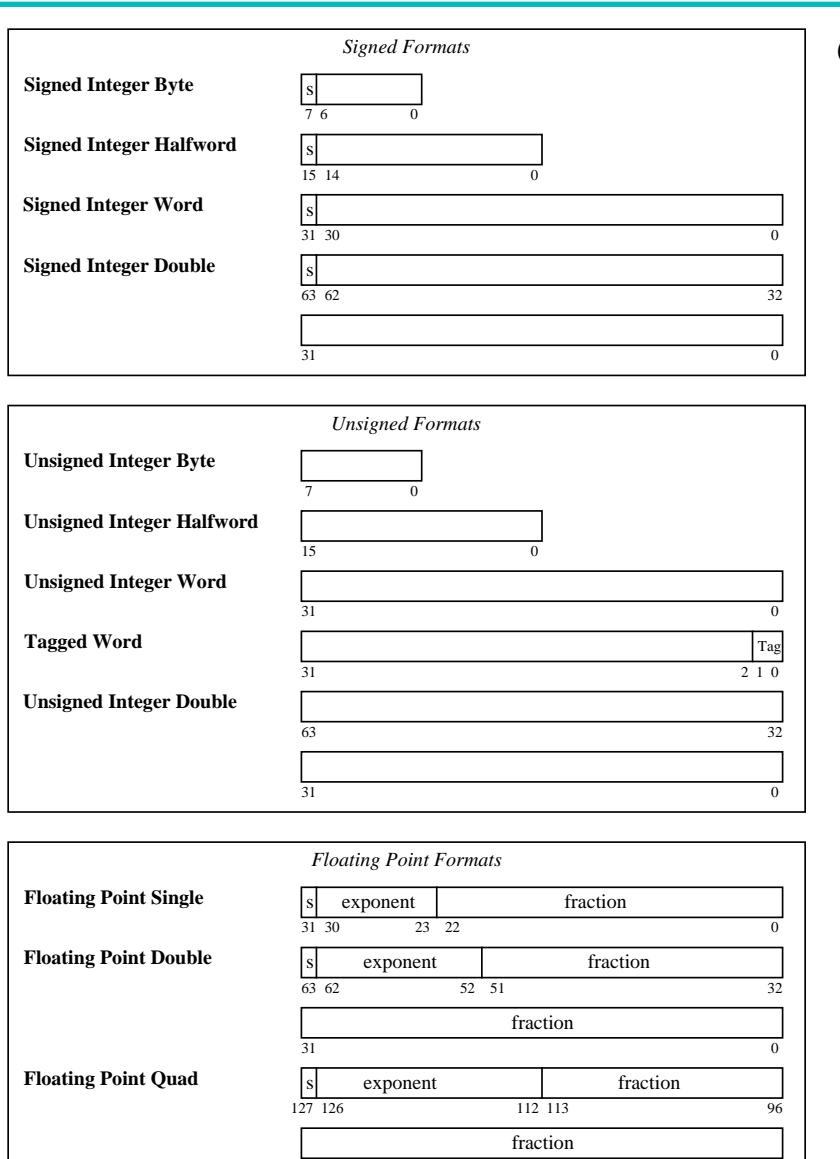

 $95$  64

63 32

fraction

fraction

 $31$  0

**4-15 Chapter 4: The Instruction Set Architecture**

#### **ARC Data Formats**

**4-16 Chapter 4: The Instruction Set Architecture**

#### **ARC Pseudo-Ops**

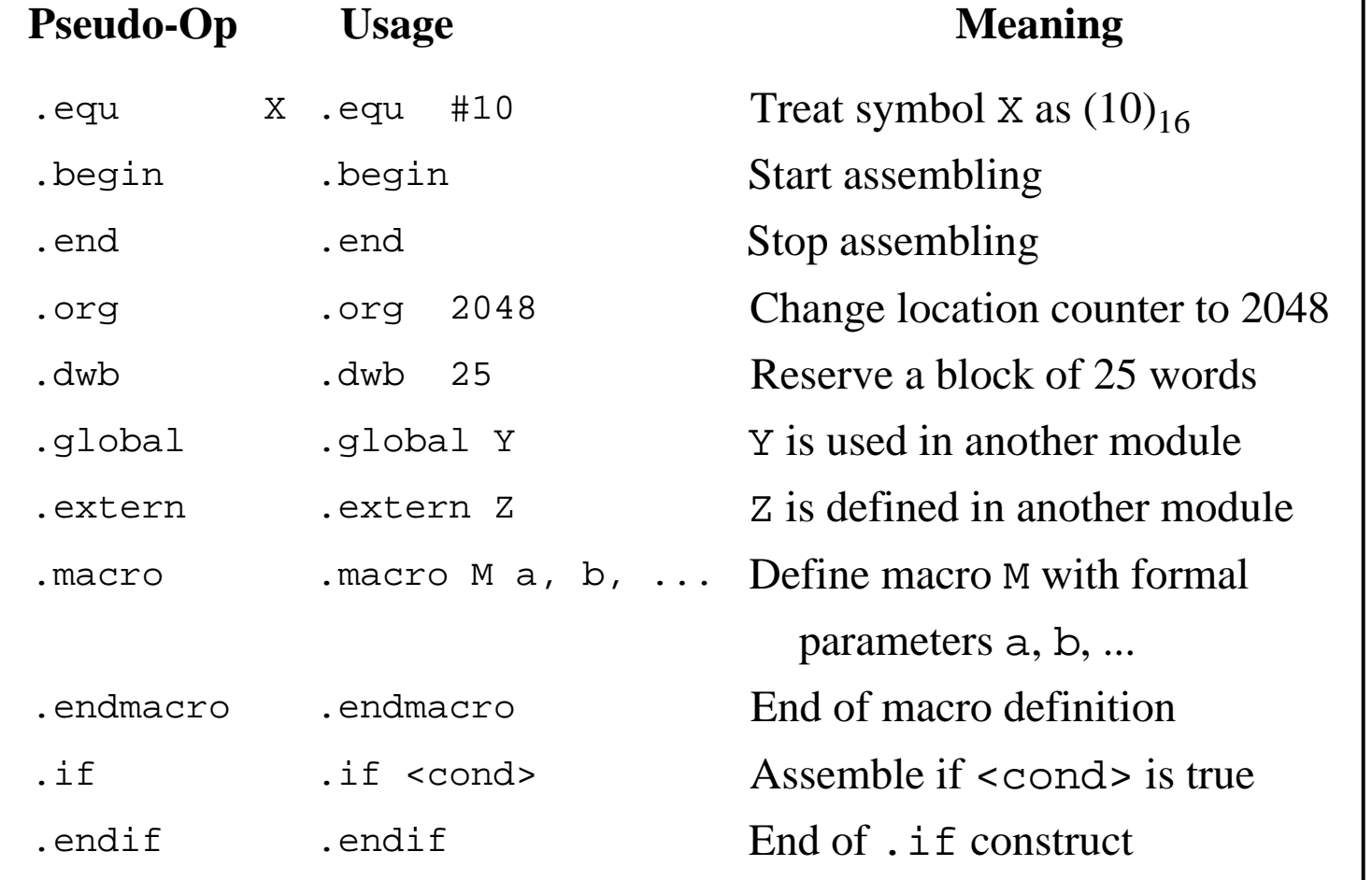

**• Pseudo-ops are instructions to the assembler. They are not part of the ISA.**

**4-17 Chapter 4: The Instruction Set Architecture**

### **ARC Example Program**

#### **• An ARC assembly language program adds two integers:**

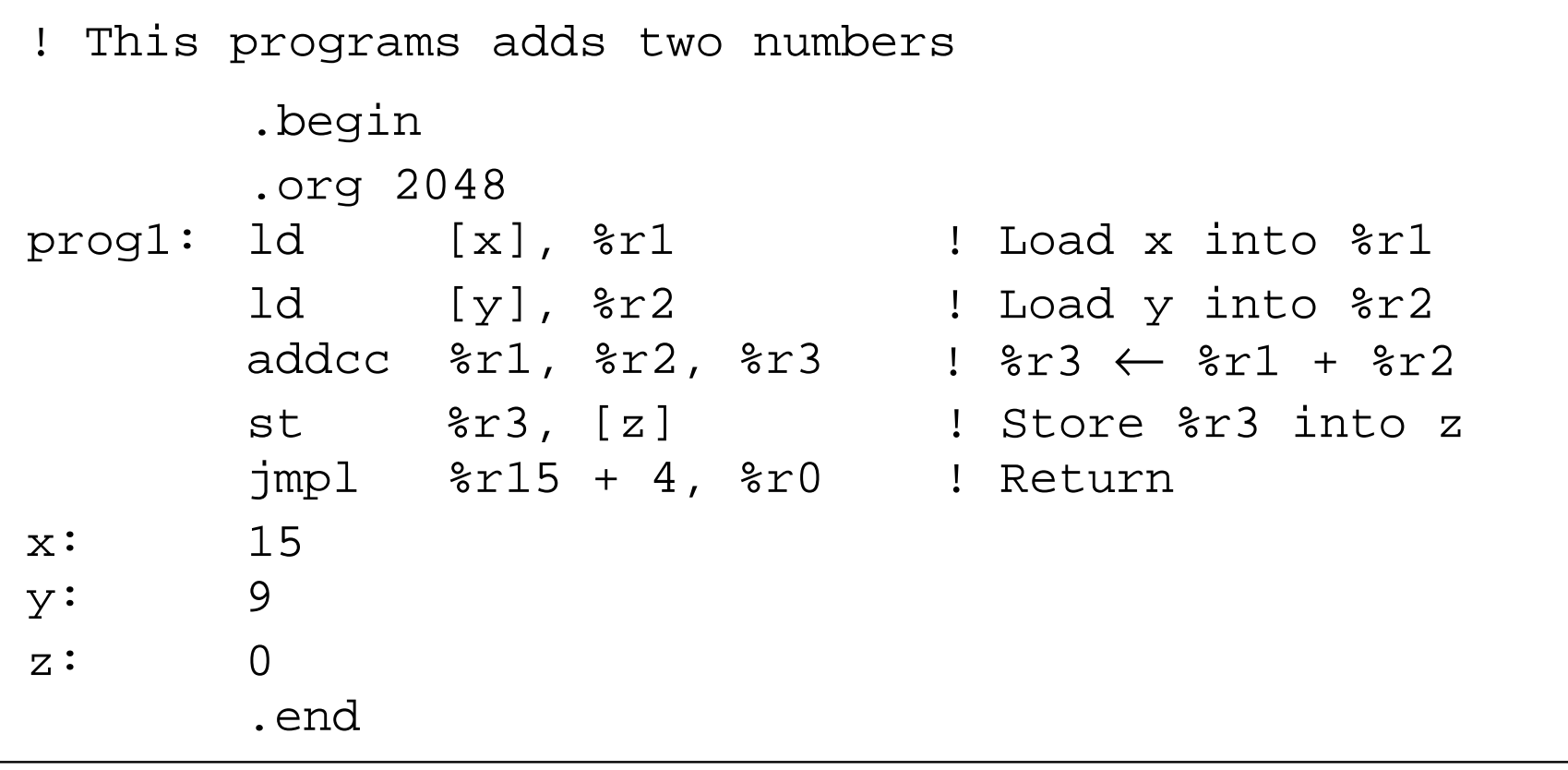

#### **4-18 Chapter 4: The Instruction Set Architecture**

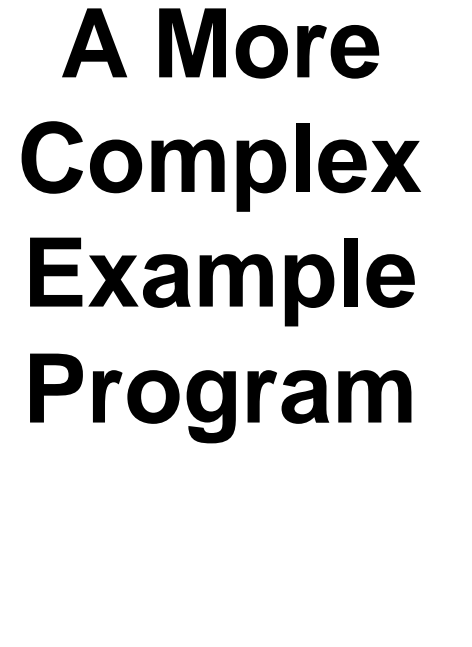

**• An ARC program sums five integers.**

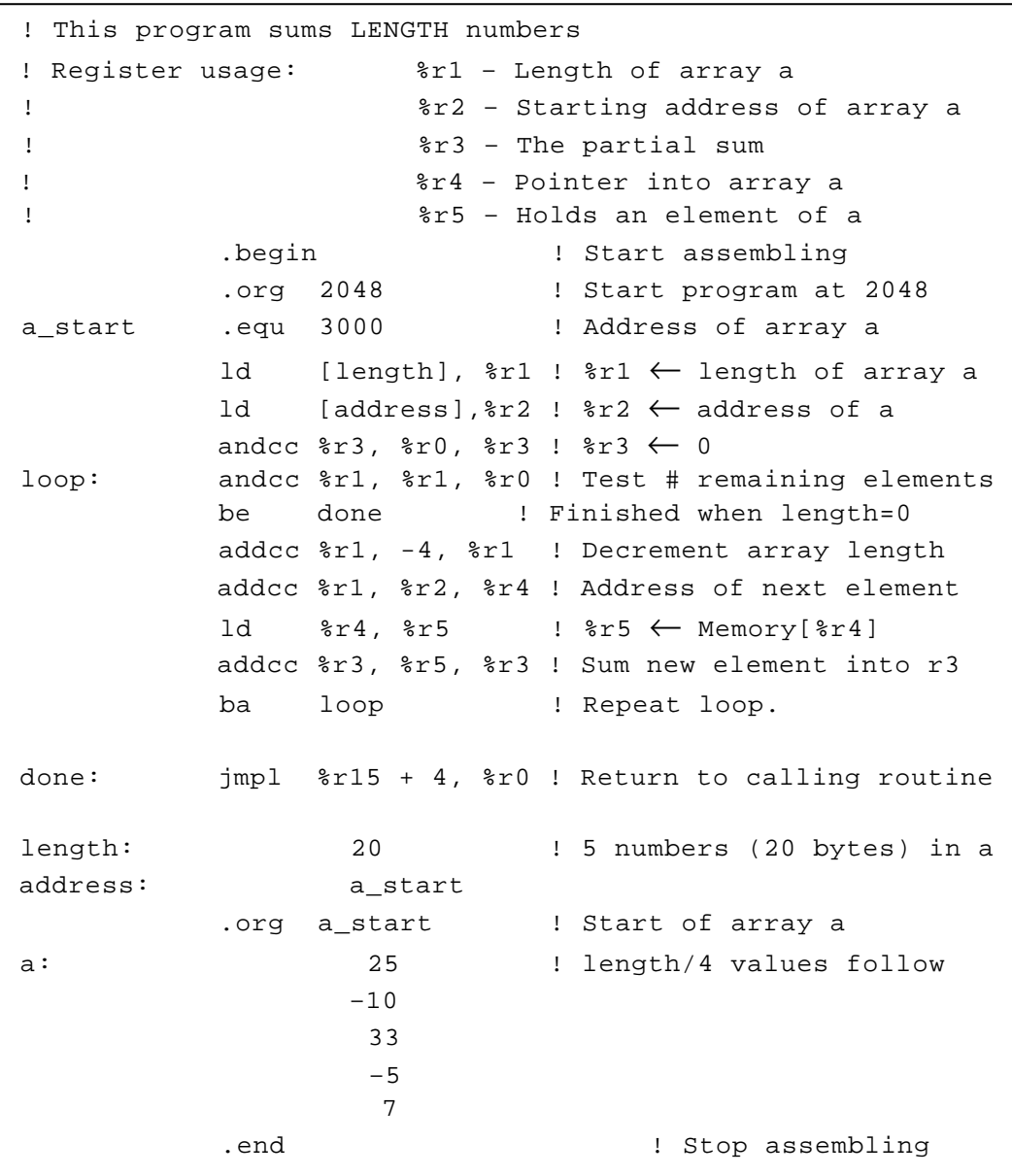

#### **One, Two, Three-Address Machines**

- **• Consider how the C expression A = B\*C + D might be evaluated by each of the one, two, and three-address instruction types.**
- **Assumptions: Addresses and data words are two bytes in size. Opcodes are 1 byte in size. Operands are moved to and from memory one word (two bytes) at a time.**
- **Three-Address Instructions: In a three-address instruction, the expression A = B\*C + D might be coded as:**

**mult B, C, A add D, A, A**

**which means multiply B by C and store the result at A. (The mult and add operations are generic; they are not ARC instructions.) Then, add D to A and store the result at address A. The program size is 7**×**2 = 14 bytes. Memory traffic is 16 + 2**×**(2**×**3) = 28 bytes.**

## **One, Two, Three-Address Machines**

**• Two Address Instructions: In a two-address instruction, one of the operands is overwritten by the result. Here, the code for the expression A = B\*C + D is:**

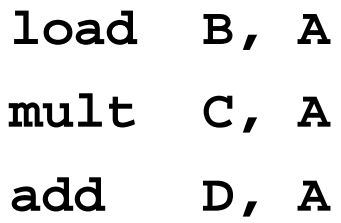

**The program size is now 3**×**(1+2**×**2) or 15 bytes. Memory traffic is 15 + 2**×**2 + 2**×**2**×**3 or 31 bytes.**

### **One, Two, Three-Address Machines**

**• One Address (Accumulator) Instructions: A one-address instruction employs a single arithmetic register in the CPU, known as the accumulator. The code for the expression A = B\*C + D is now:**

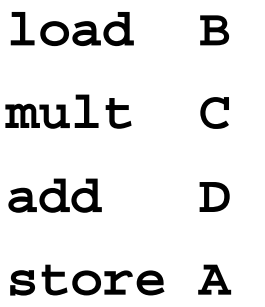

**The load instruction loads B into the accumulator, multiplies C by the accumulator and stores the result in the accumulator, and add does the corresponding addition. The store instruction stores the accumulator in A. The program size is now 2**×**2**×**4 or 16 bytes, and memory traffic is 16 + 4**×**2 or 24 bytes.**

#### **4-22 Addressing Modes Chapter 4: The Instruction Set Architecture**

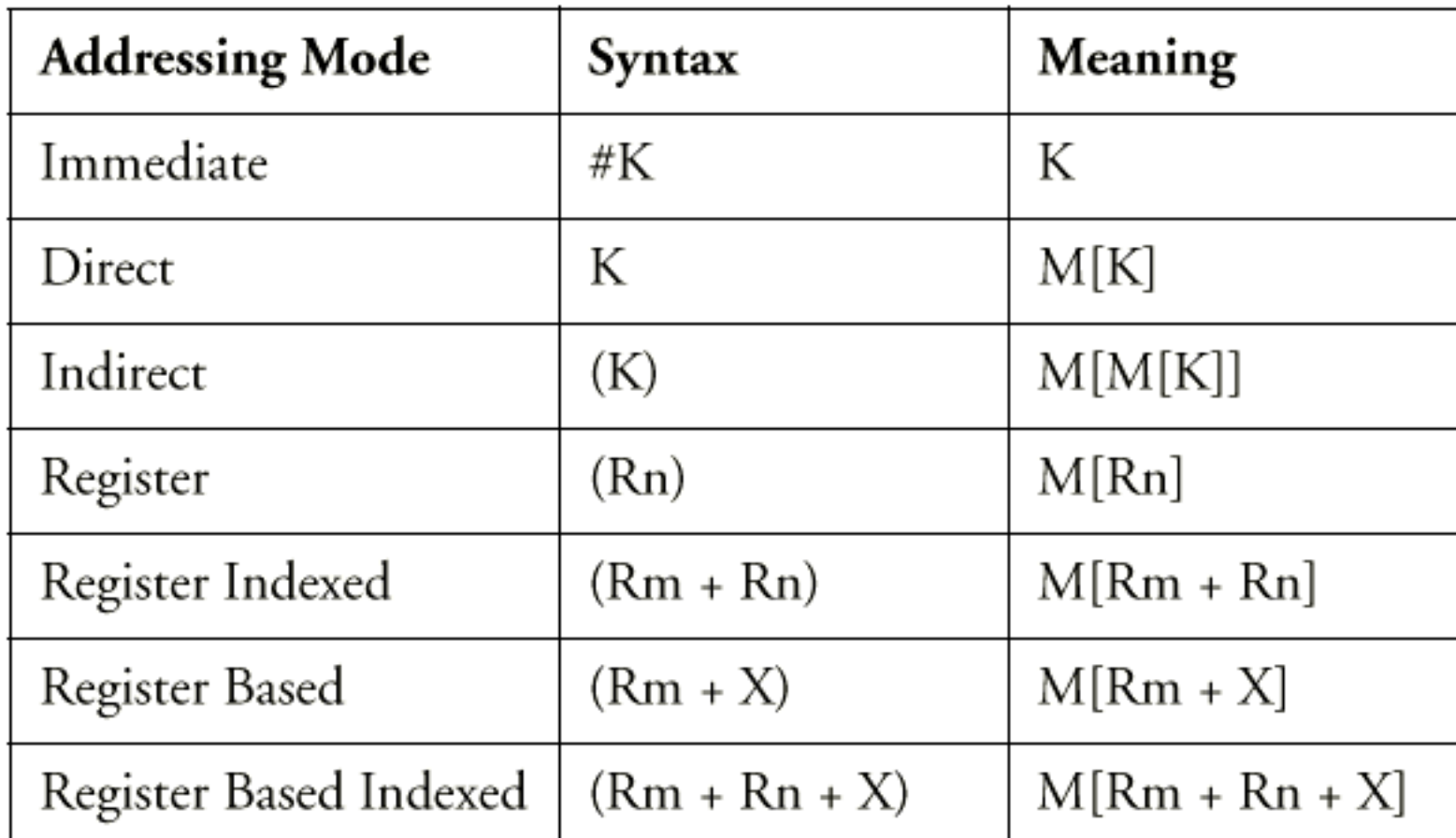

**• Four ways of computing the address of a value in memory: (1) a constant value known at assembly time, (2) the contents of a register, (3) the sum of two registers, (4) the sum of a register and a constant. The table gives names to these and other addressing modes.**

**4-23 Chapter 4: The Instruction Set Architecture**

#### **Subroutine Linkage – Registers**

**• Subroutine linkage with registers passes parameters in registers.**

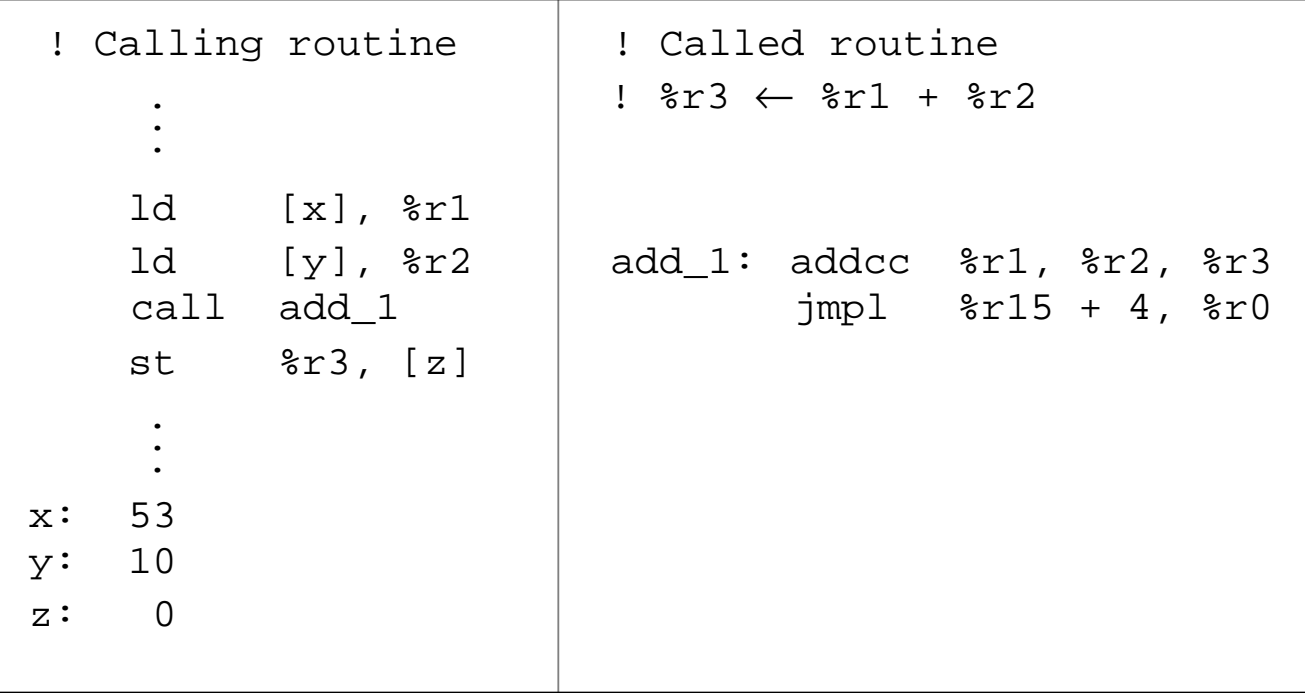

### **Subroutine Linkage – Data Link Area**

**• Subroutine linkage with a data link area passes parameters in a separate area in memory. The address of the memory area is passed in a register (%r5 here).**

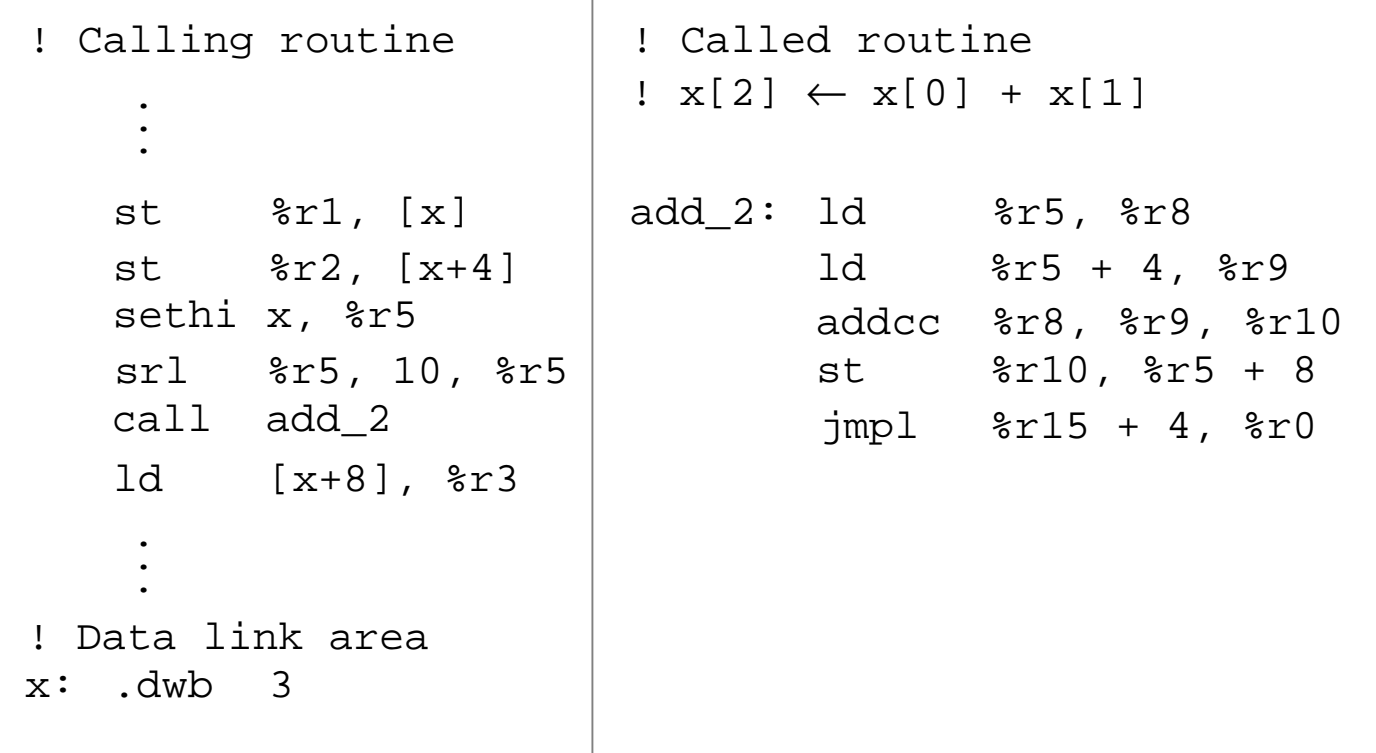

#### **Subroutine Linkage – Stack**

**• Subroutine linkage with a stack passes parameters on a stack.**

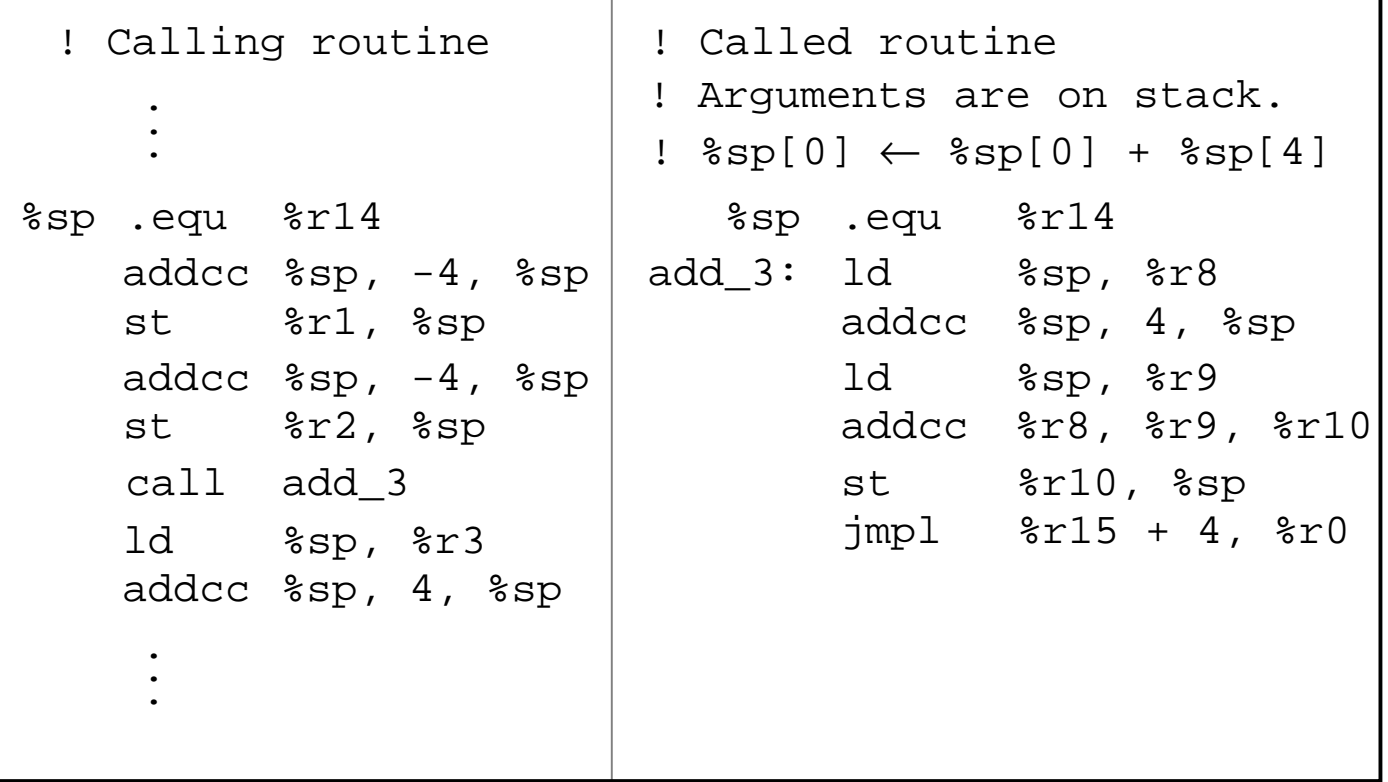

**4-26 Chapter 4: The Instruction Set Architecture**

#### **Stack Linkage Example**

**• A C program illustrates nested function calls.**

```
/* C program showing nested subroutine calls */
Line 
00
main()
01
02
03 w = func_1(1,2); /* Call subroutine func1 * /04
 z = func_2(10); /* Call subroutine func_2 */
05}
06
07
08
09
10
11
12
 return(j); /* Return j to calling routine */
13
}
14
int func_2(a) /* Compute a * a + a + 5 */
15
16
17
18
 n = a + 5;
19
 m = func_1(a,n);
20^{\circ}21
}No.
   {
   int w, z; \frac{1}{2} /* Local variables */
                       \frac{1}{2} End of main routine */
   int func_1(x,y) /* Compute x * x + y *int x, y; \frac{1}{2} /* Parameters passed to func_1 */
   {
   int i, j; \gamma /* Local variables */
   i = x * x;j = i + yiint a; \frac{1}{2} /* Parameter passed to func_2 */
  {
   int m, n; \frac{1}{2} /* Local variables */
    return(m); /* Return m to calling routine */
```
**Stack Linkage Example (cont')**

**• (a-f) Stack behavior during execution of the program shown in previous slide.**

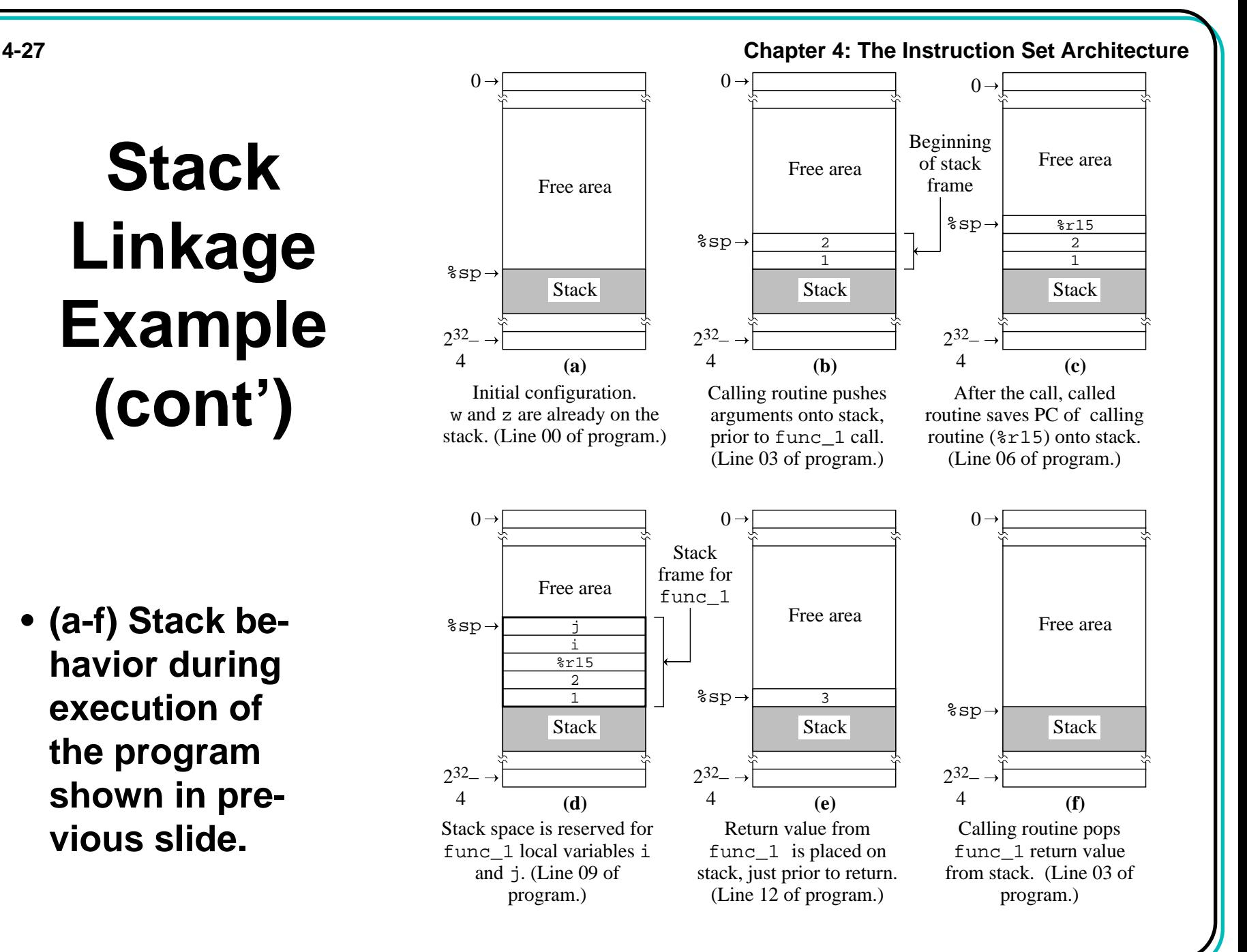

#### **4-28 Chapter 4: The Instruction Set Architecture**

## **Stack Linkage Example (cont')**

**• (g-k) Stack behavior during execution of the C program shown previously.**

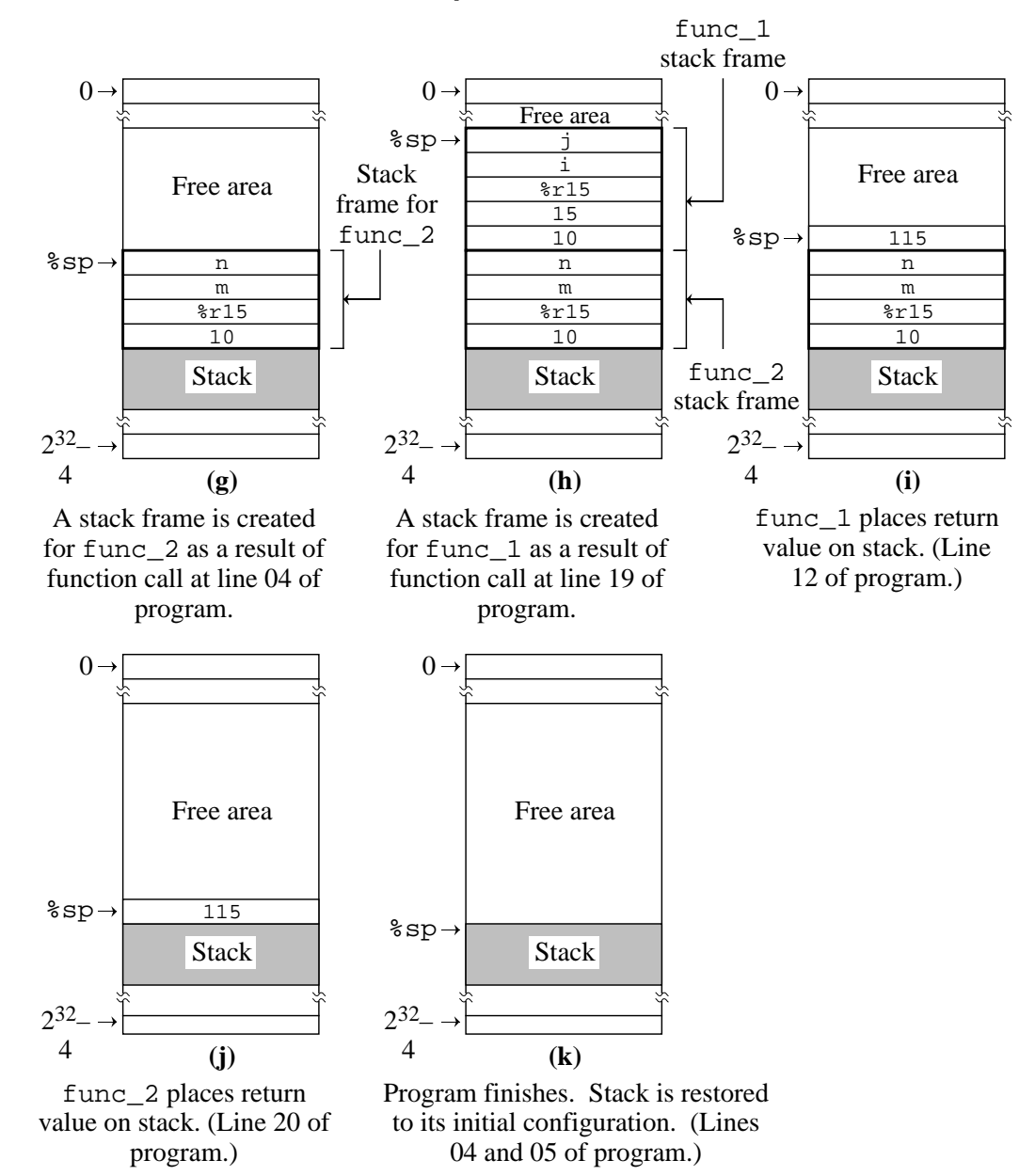

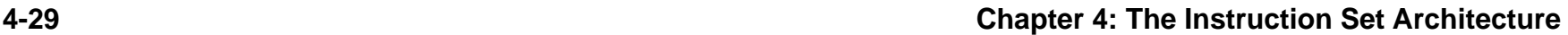

## **Input and Output for the ISA**

**• Memory map for the ARC, showing memory mapped I/O.**

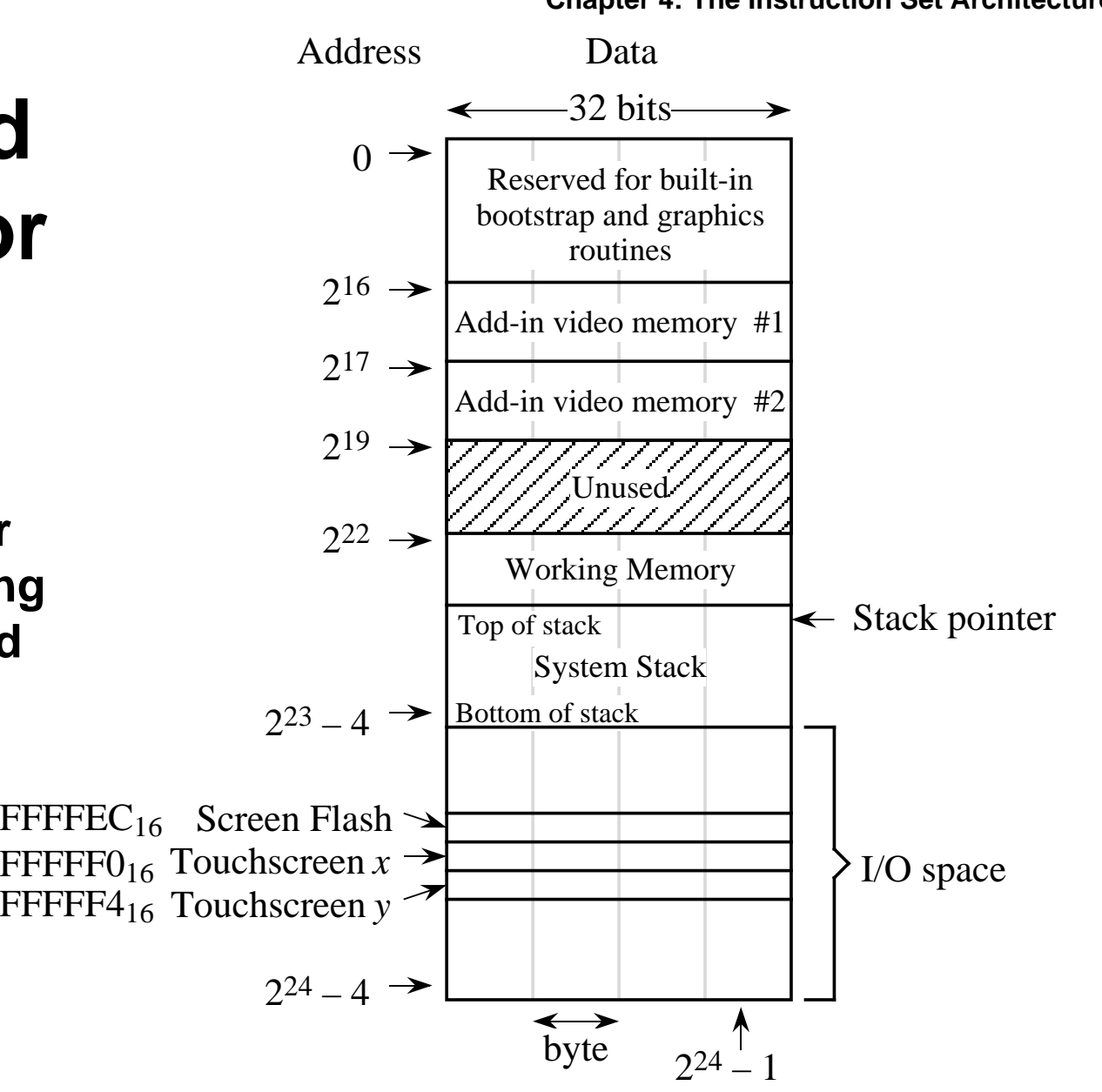

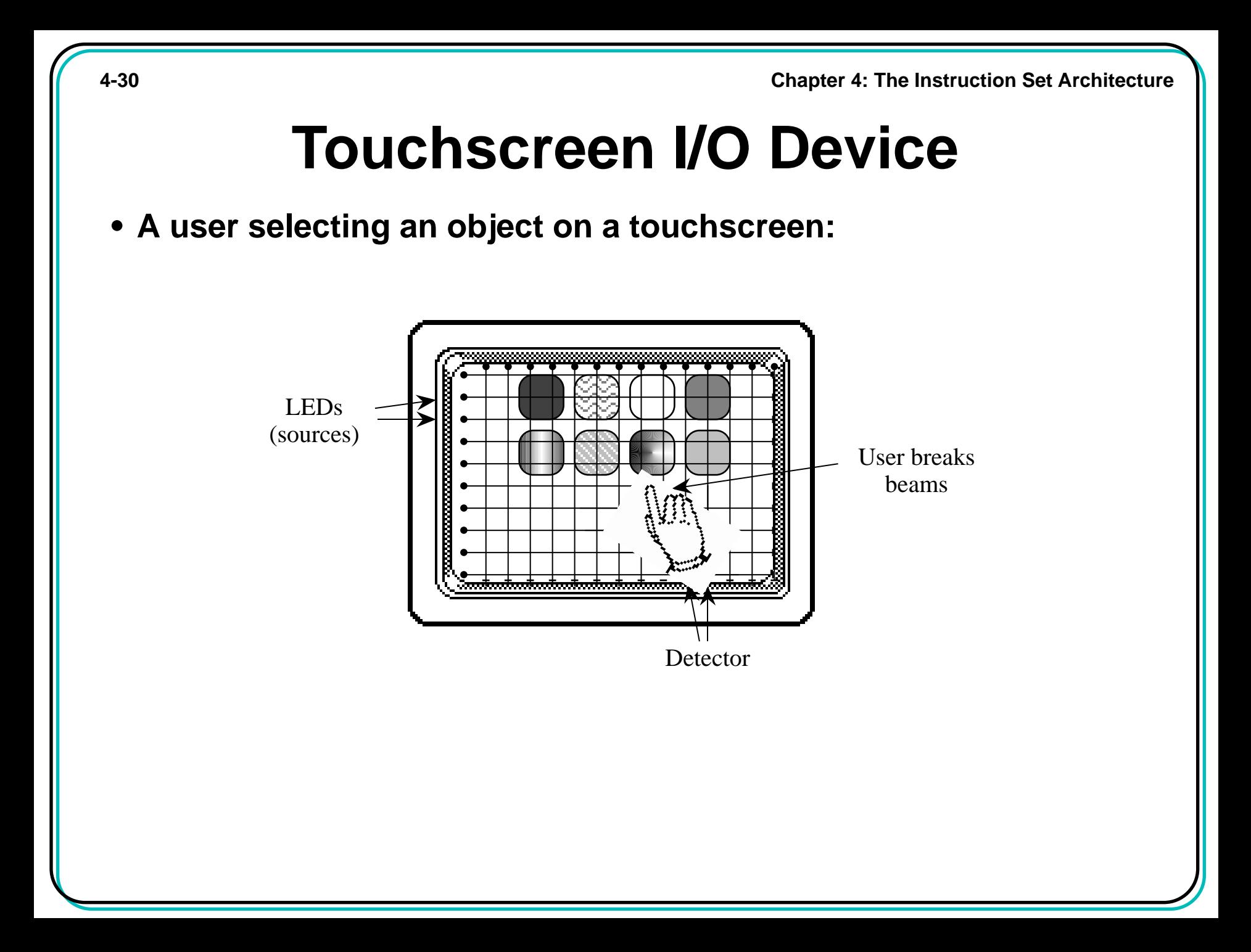

**4-31 Chapter 4: The Instruction Set Architecture Flowchart for I/O Device • Flowchart illustrating the control structure of a program that tracks a touchscreen.** Compare old X and Y values to new values Did X or Y change? No Yes Read X register. Read Y register. Flash screen Update X and Y registers

**4-32 Chapter 4: The Instruction Set Architecture**

#### **Java Virtual Machine Architecture**

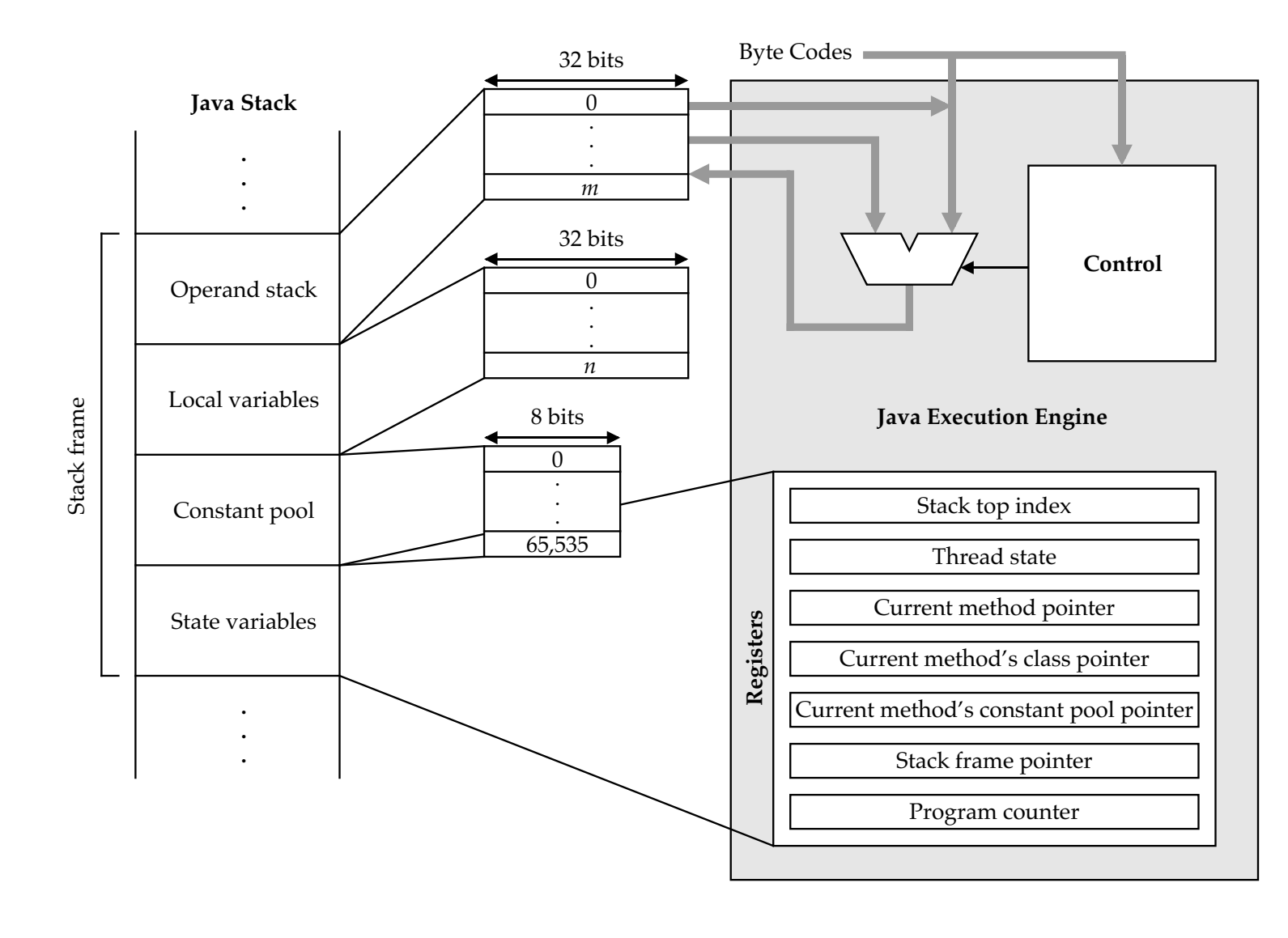

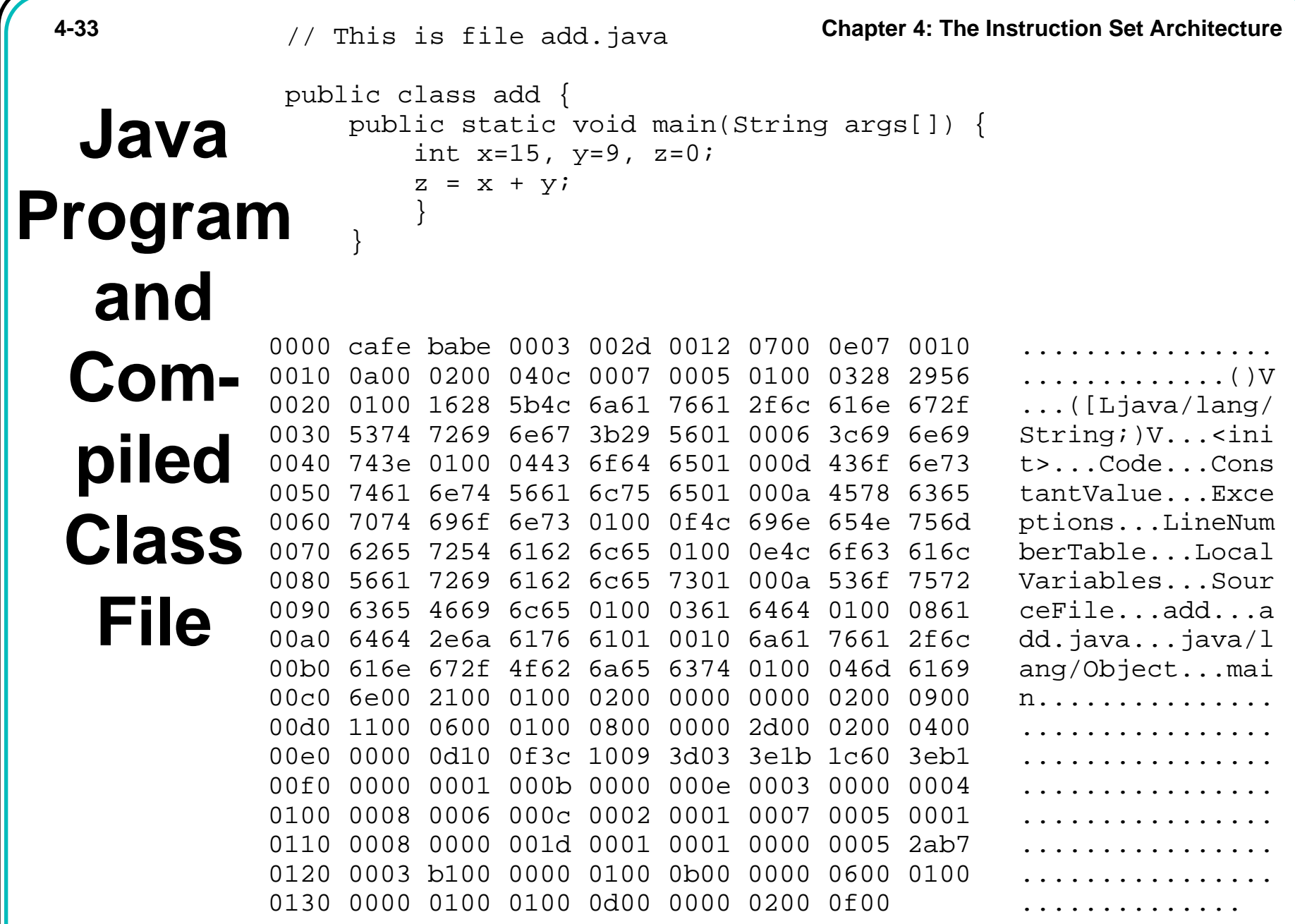

**4-34 Chapter 4: The Instruction Set Architecture**

#### **A Java Class File**

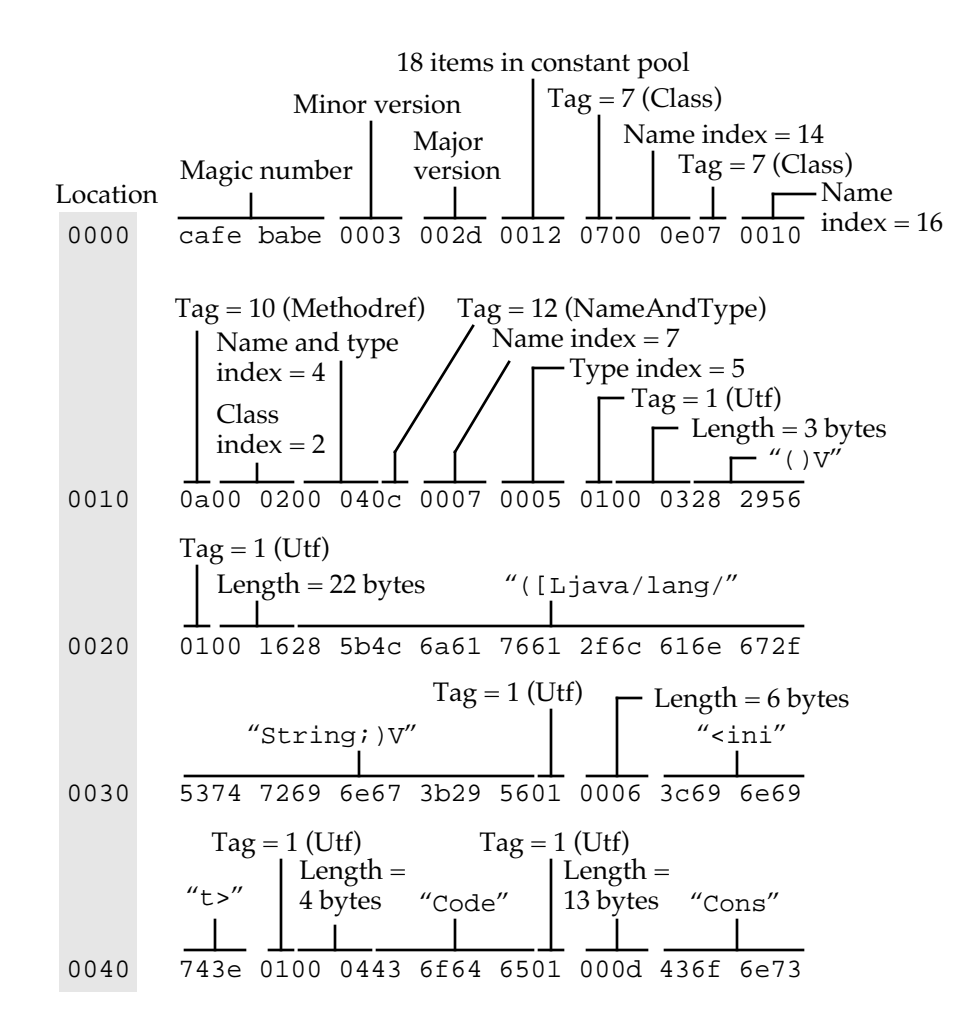

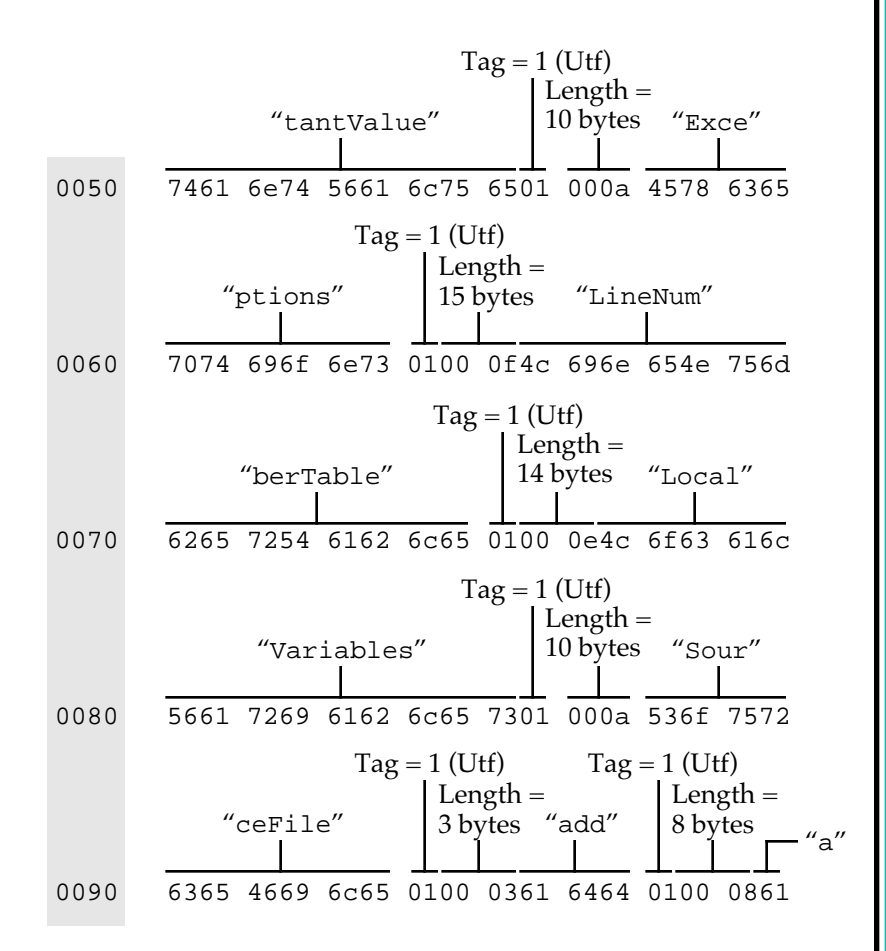

**4-35 Chapter 4: The Instruction Set Architecture**

#### **A Java Class File (Cont')**

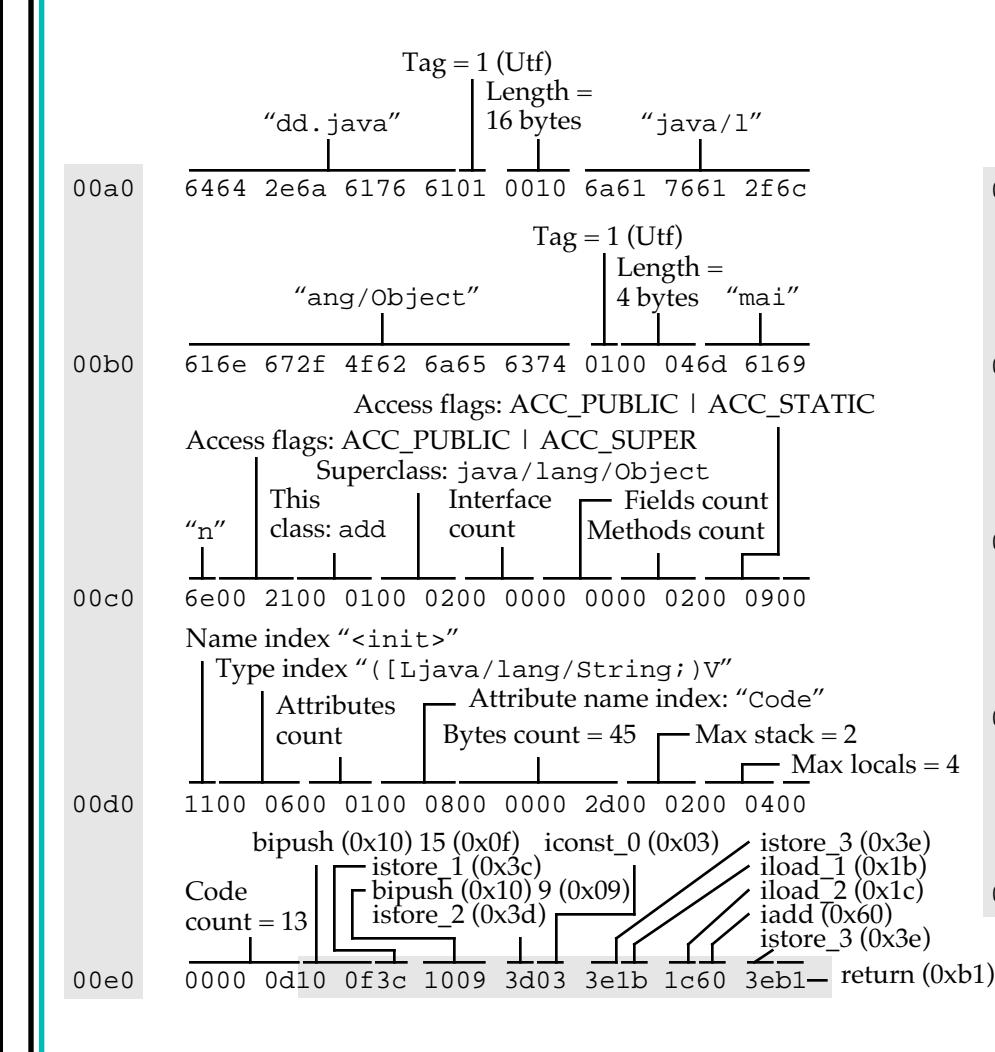

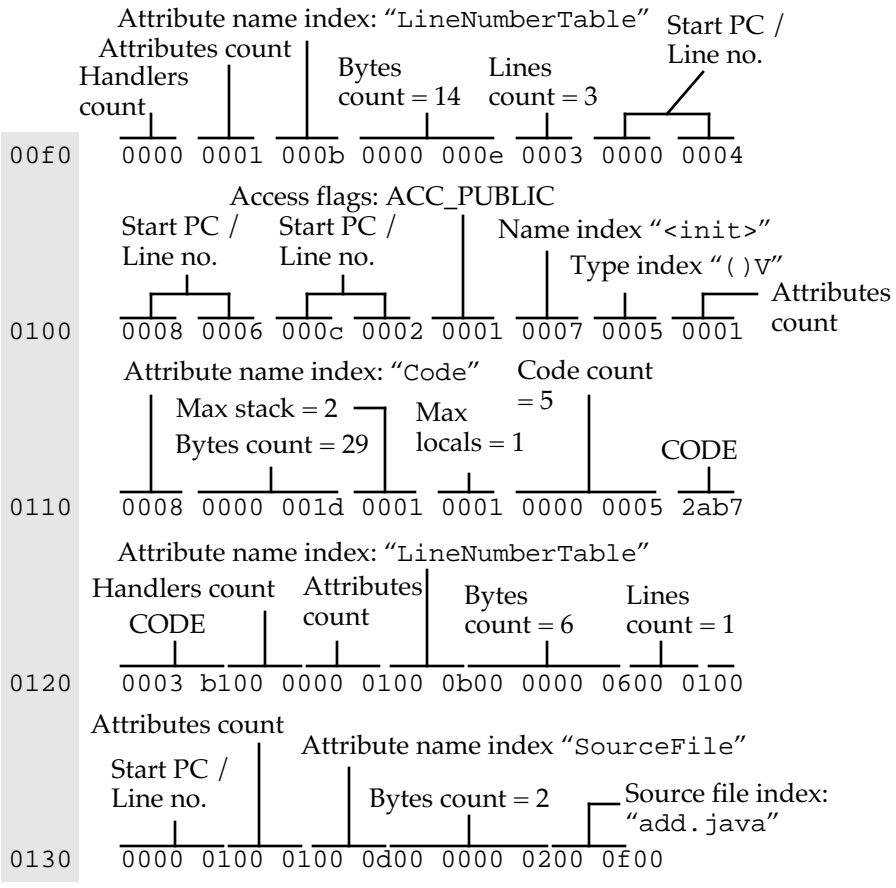

**4-36 Chapter 4: The Instruction Set Architecture**

#### **Byte Code for Java Program**

#### **• Disassembled byte code for previous Java program.**

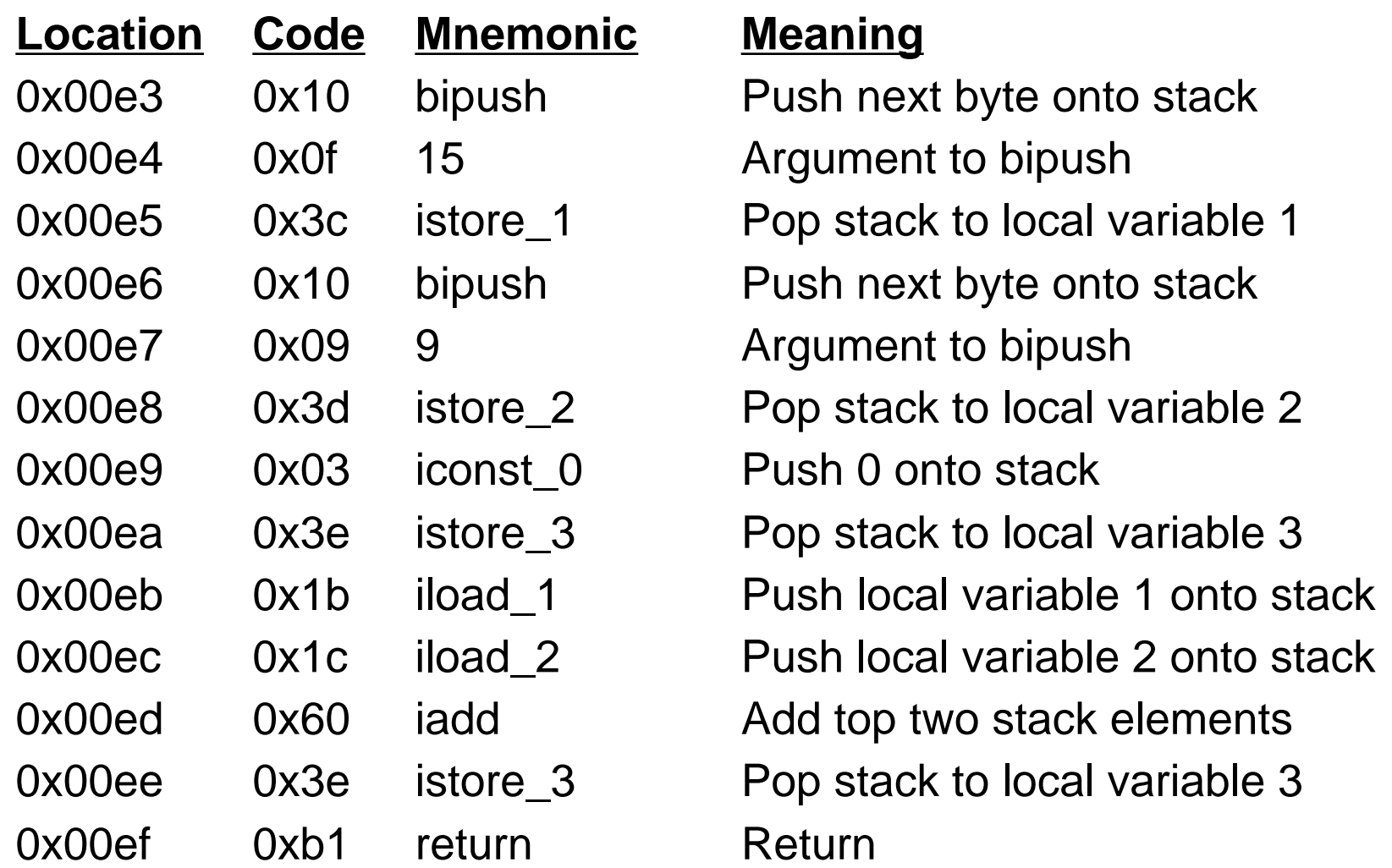